# BNE Version 2.8.1 Descriptifs des logiciels

## Accessoires - Bureautique – Multimédia

#### **Accessoires**

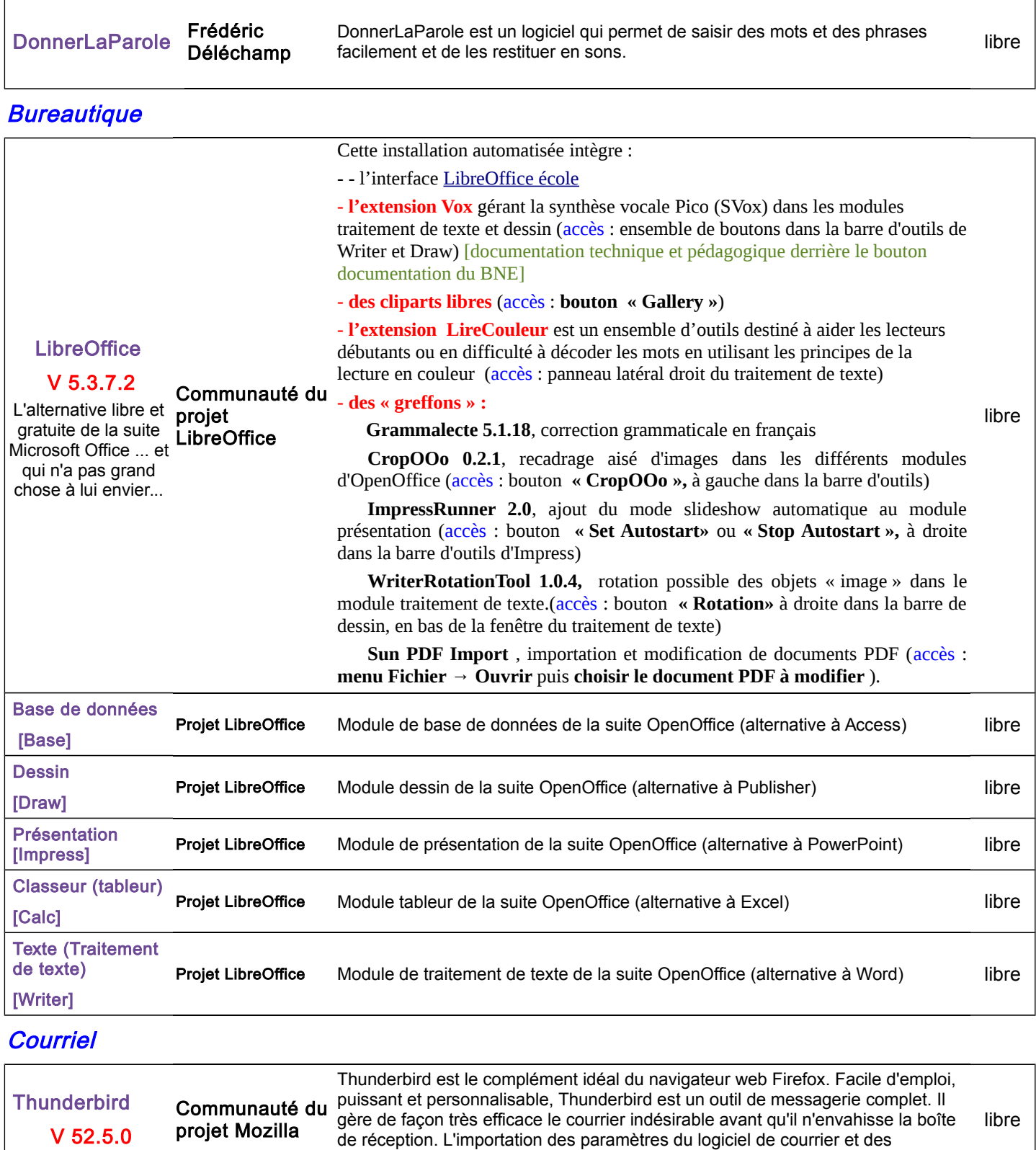

messages existants se fait très facilement.

**Internet** 

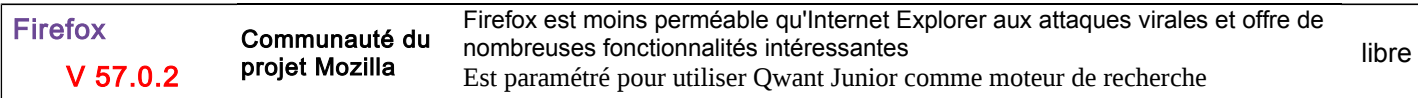

#### **Outils**

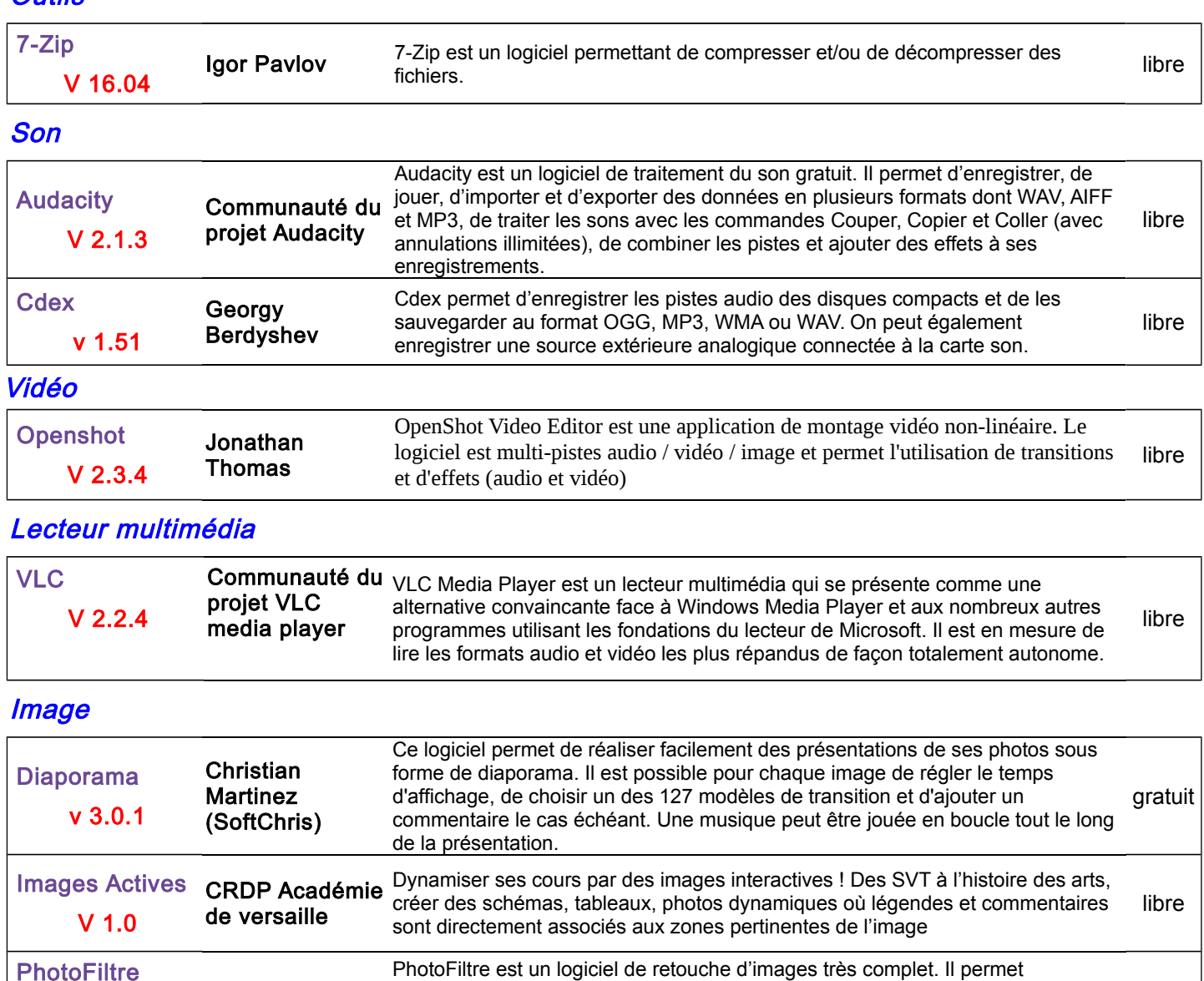

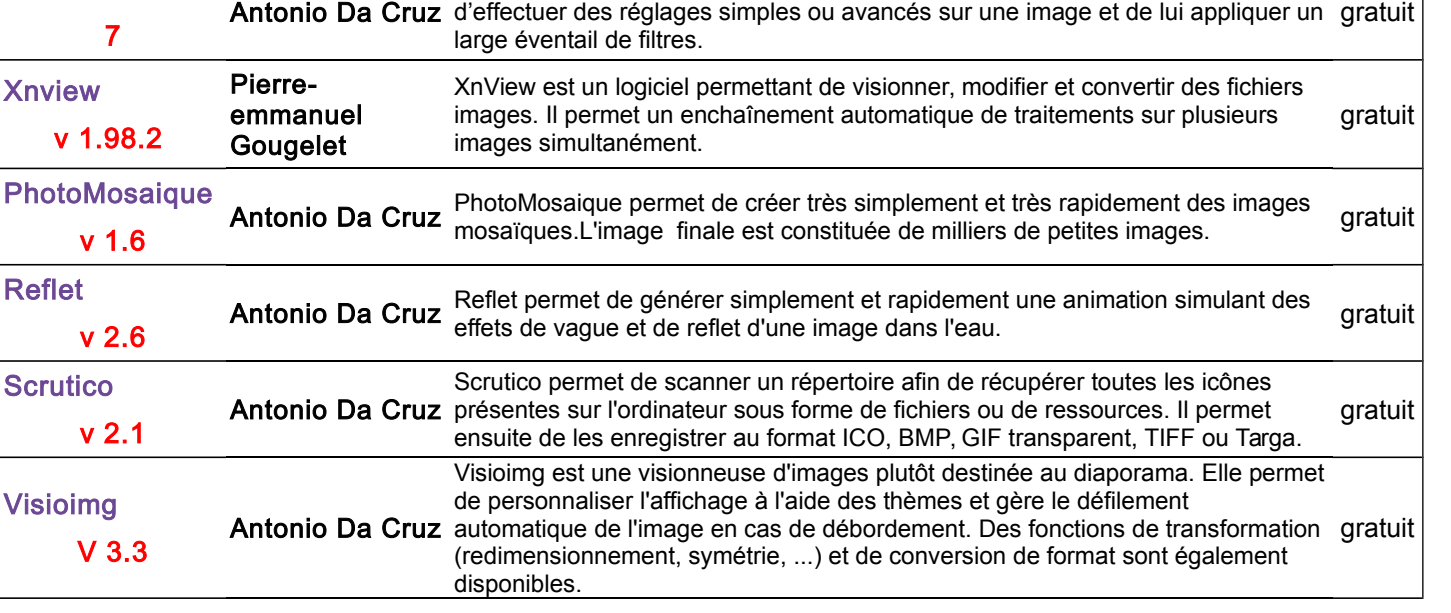

# Descriptifs des logiciels Niveau 1

#### **Langue**

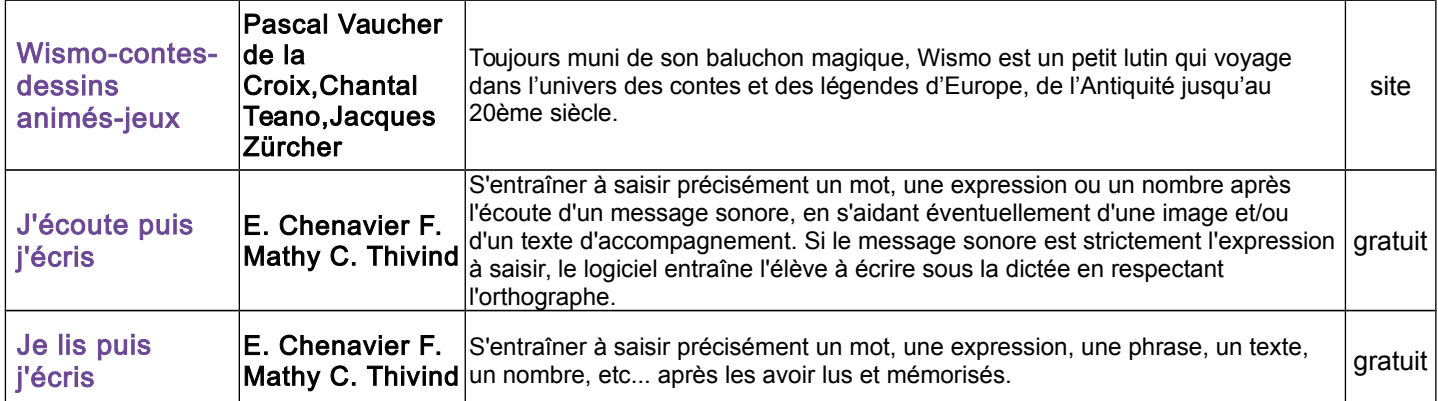

#### Langue – Alphabet

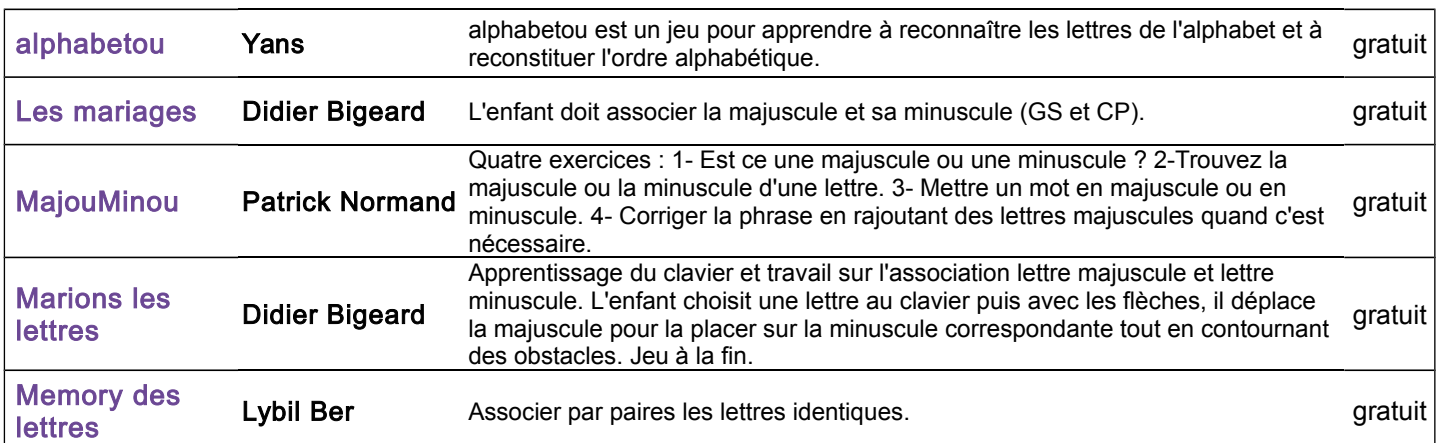

## Langue – Discrimination visuelle

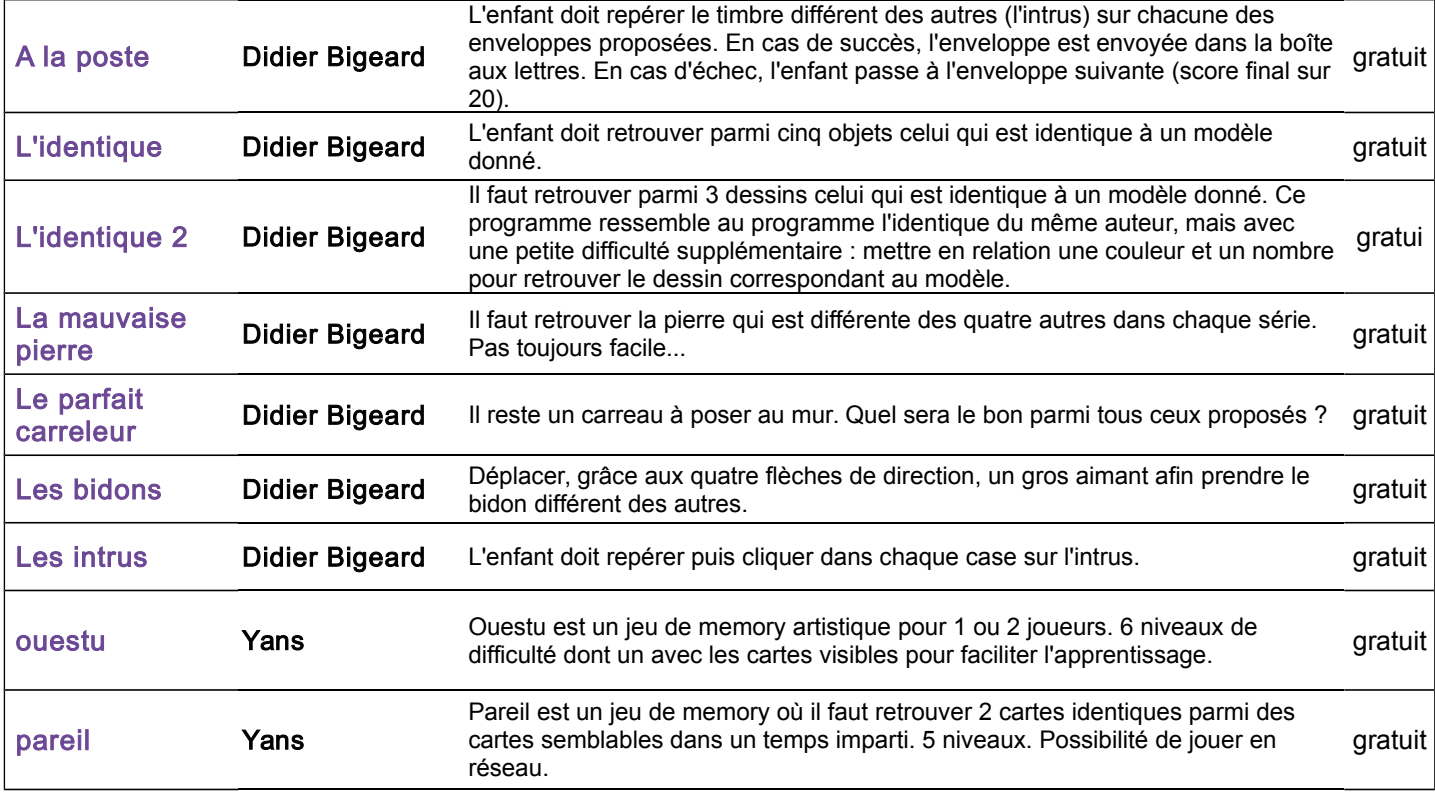

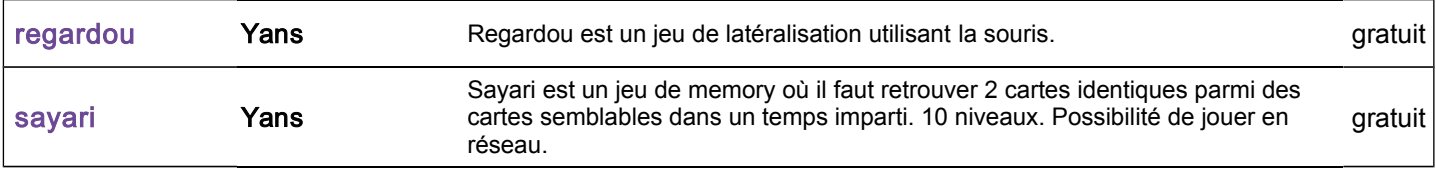

#### Langue – Imagier

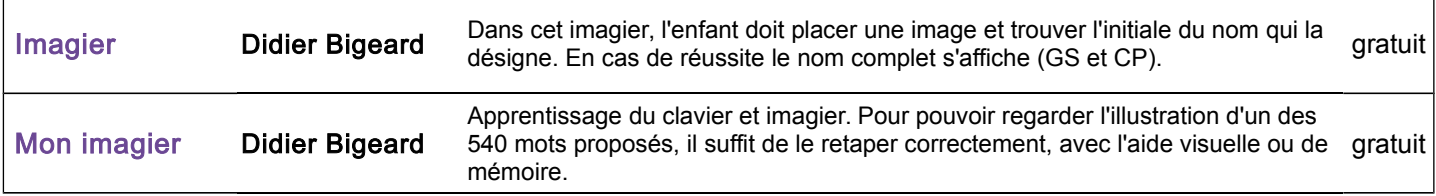

#### Langue – Outils d'écriture

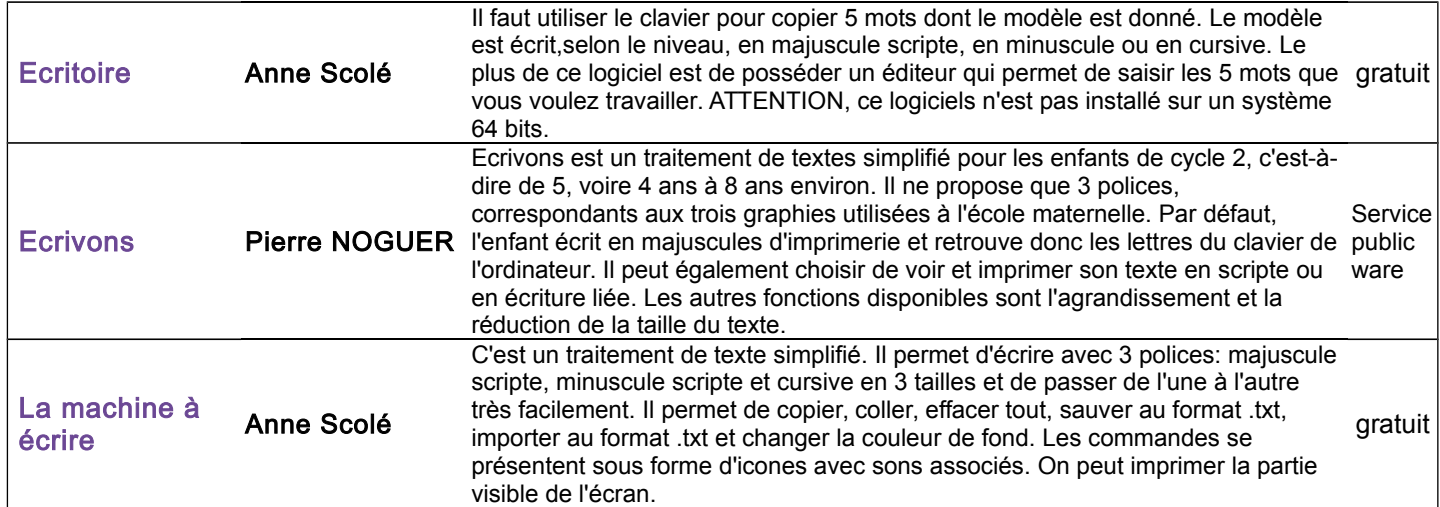

#### **Mathématiques**

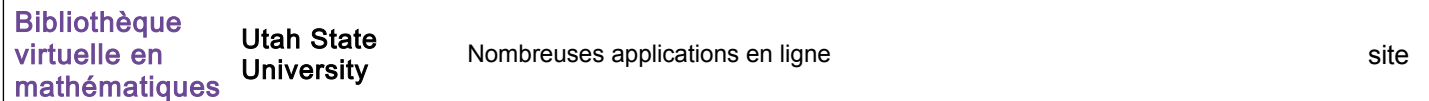

#### Mathématiques -formes et grandeurs

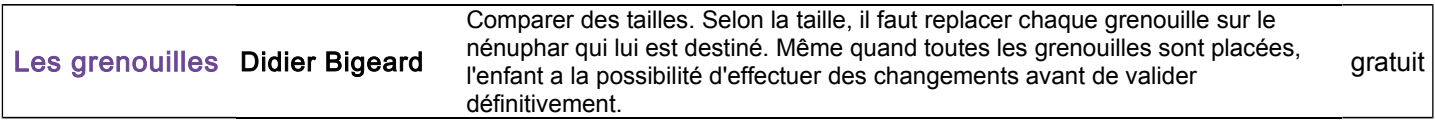

## Mathématiques -Logique

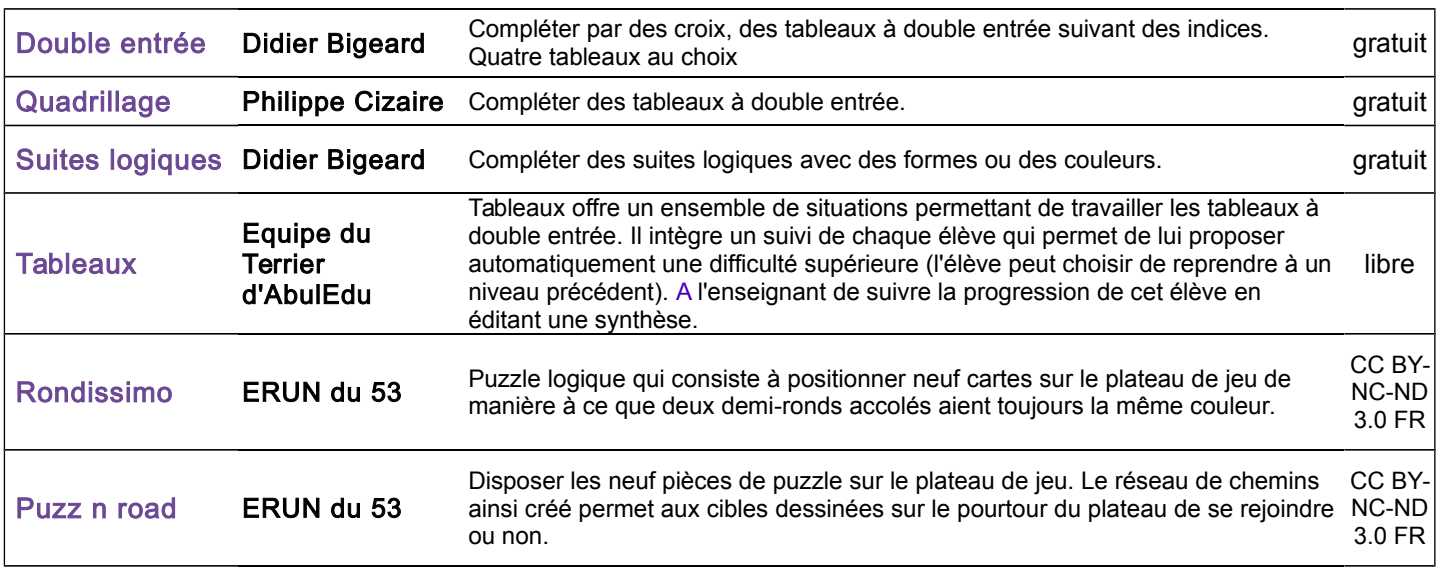

## Mathématiques -Quantités et nombres

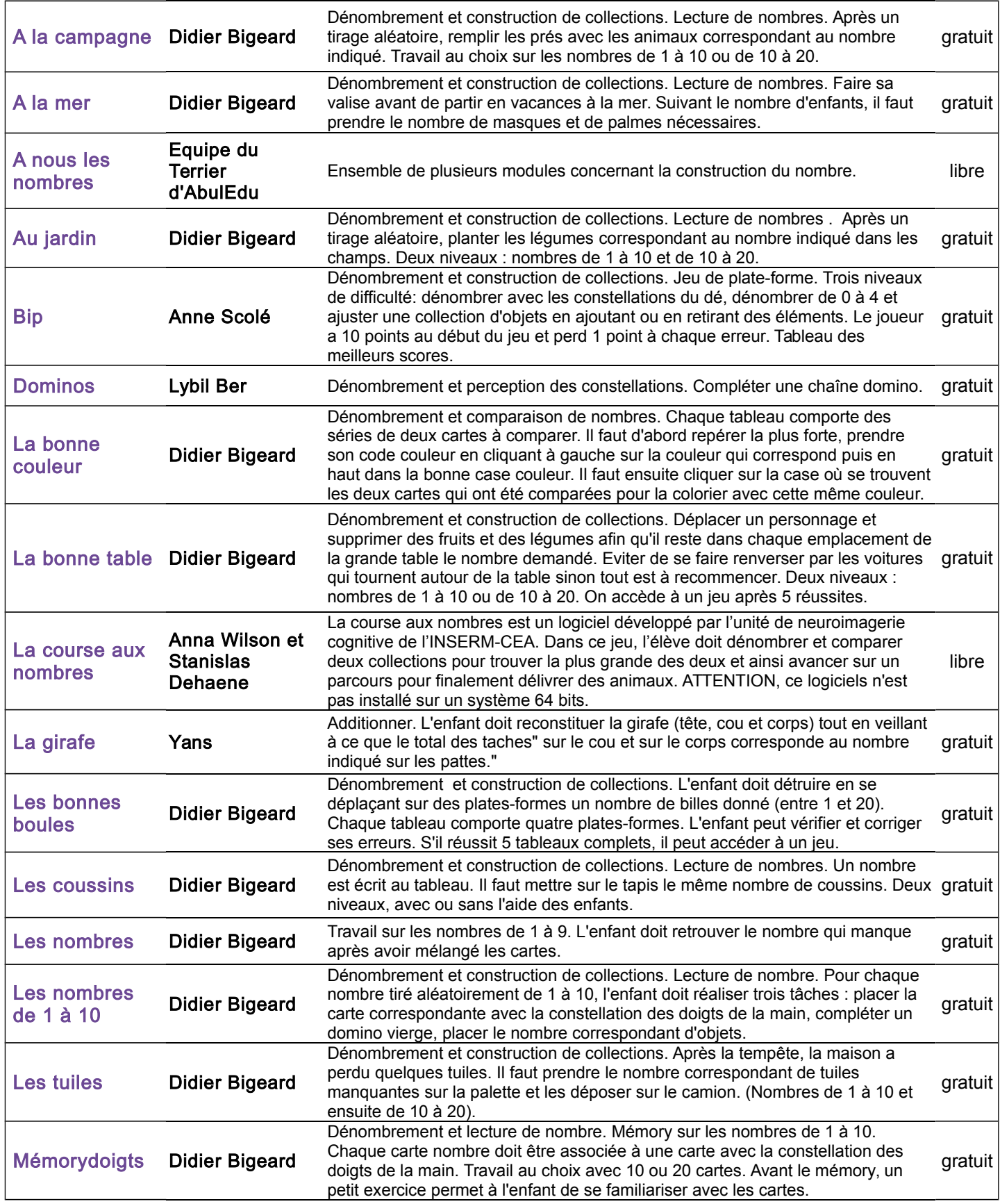

## Mathématiques -Structuration de l'espace

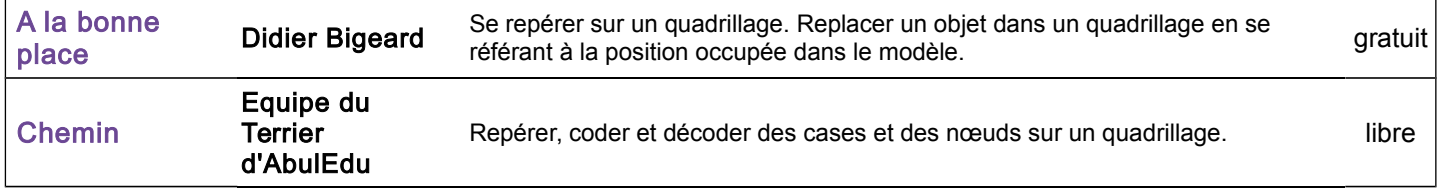

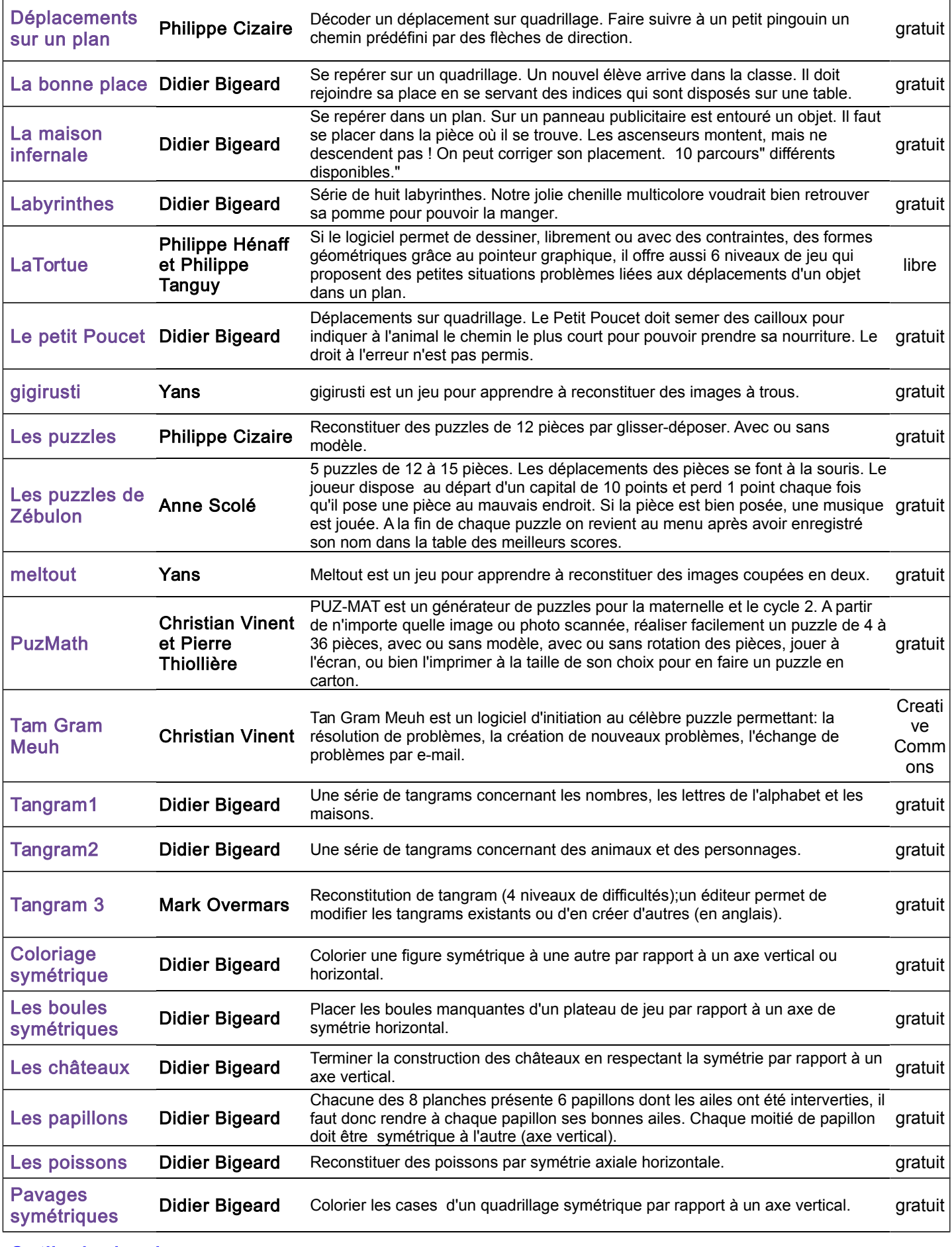

#### Outils de dessin

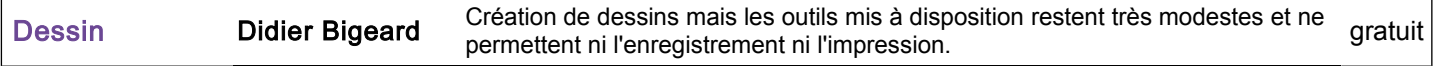

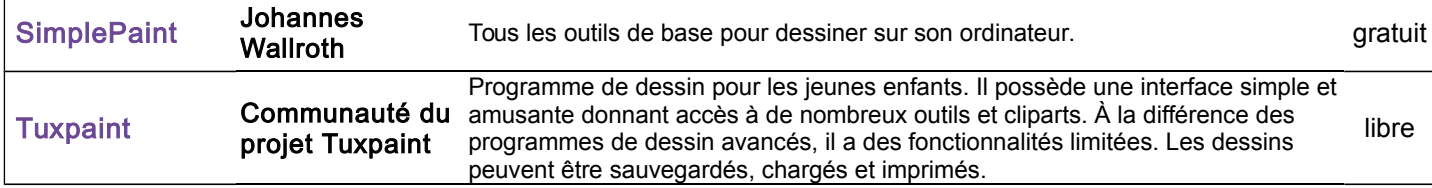

## Usage de l'ordinateur

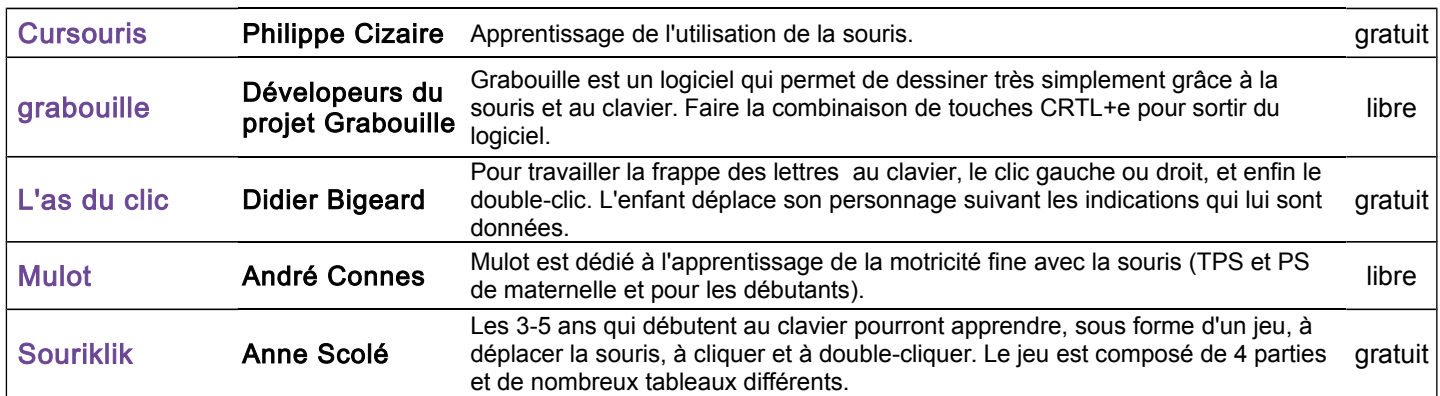

## Outils pluridisciplinaires

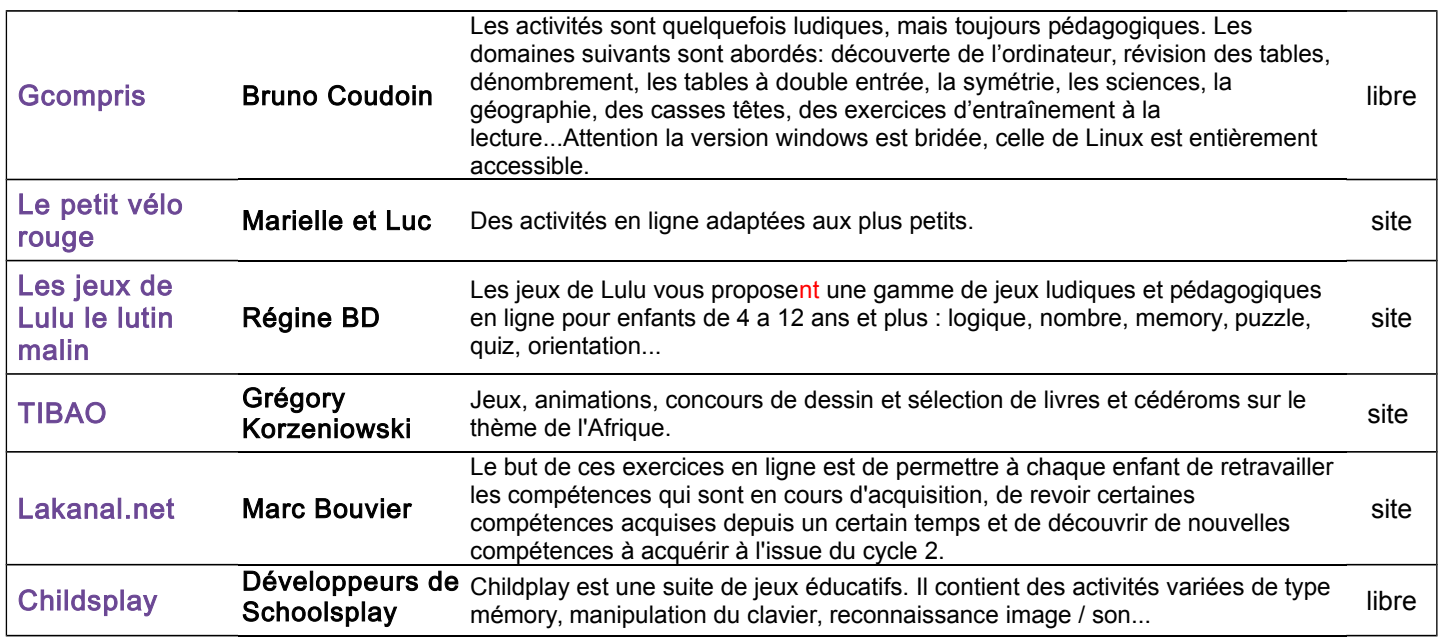

# Descriptifs des logiciels Niveau 2

#### **Langue**

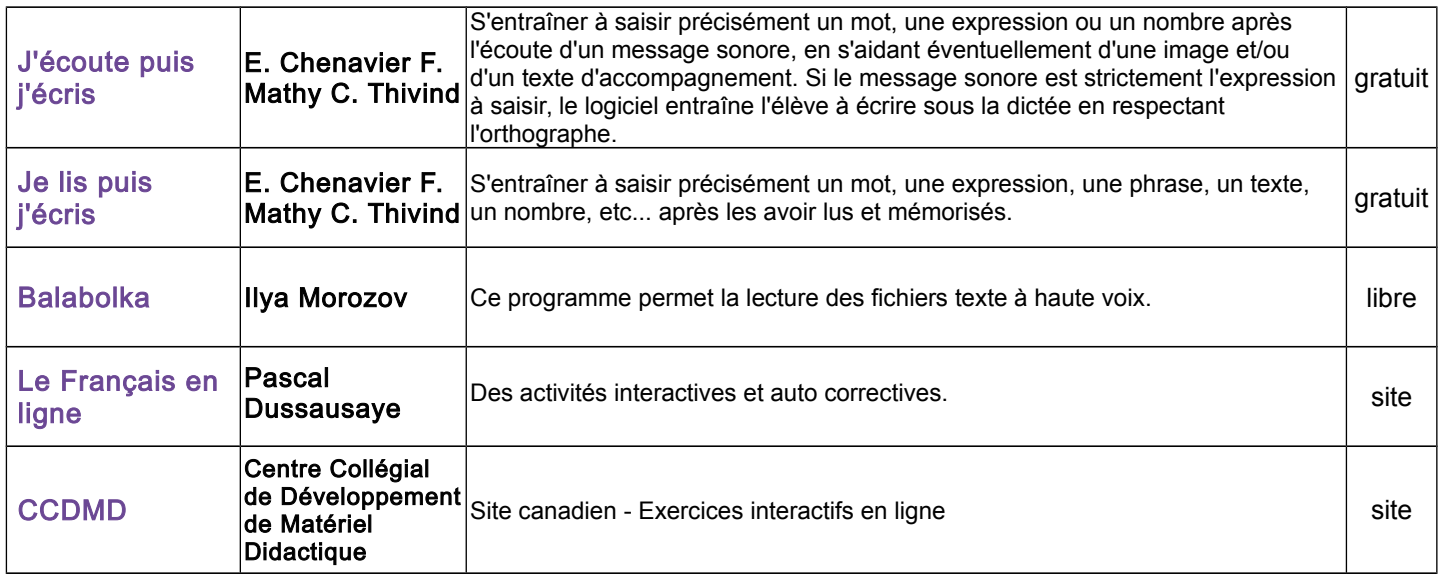

#### Langue – Conjugaison

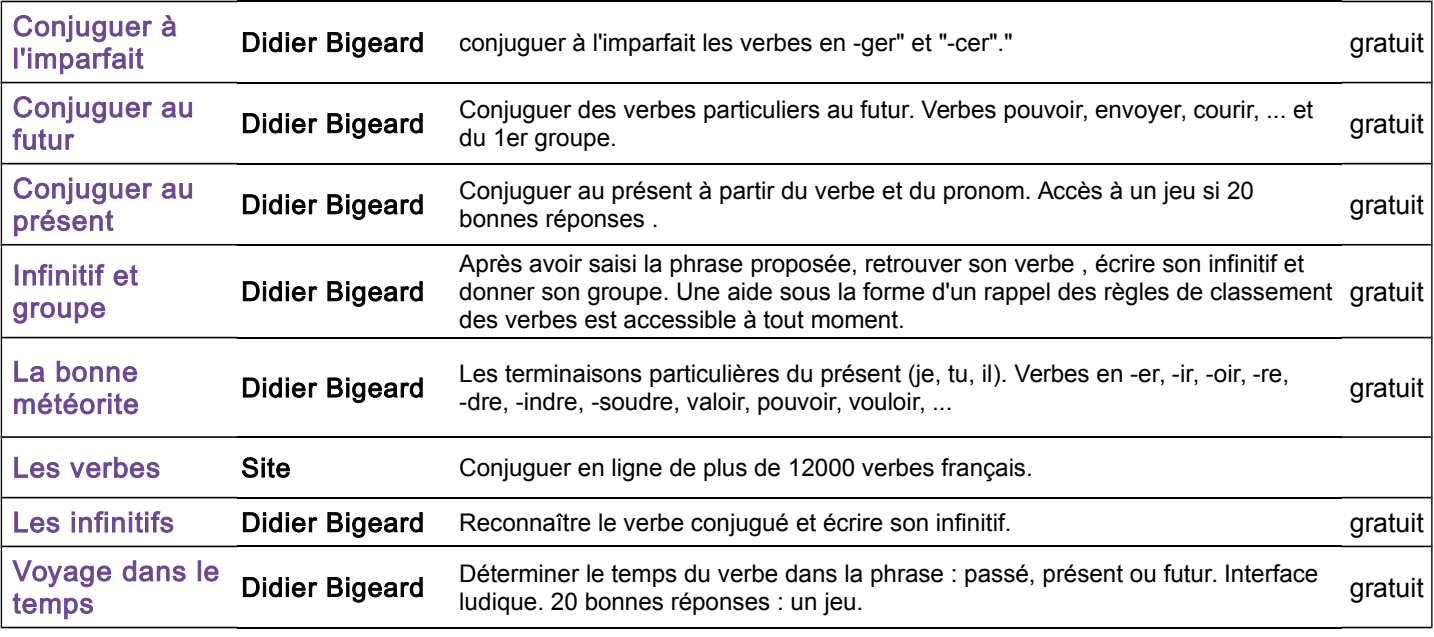

## Langue – Grammaire

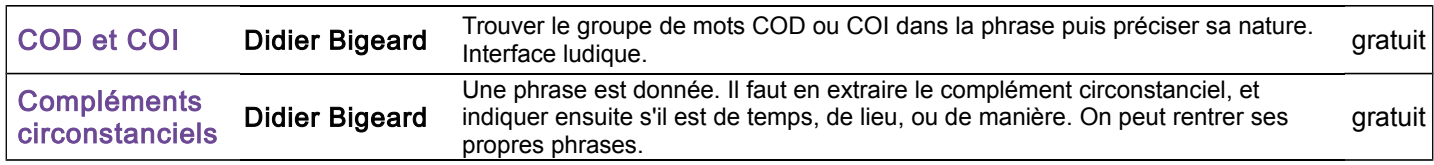

#### Langue – Lecture

 $\overline{\Gamma}$ 

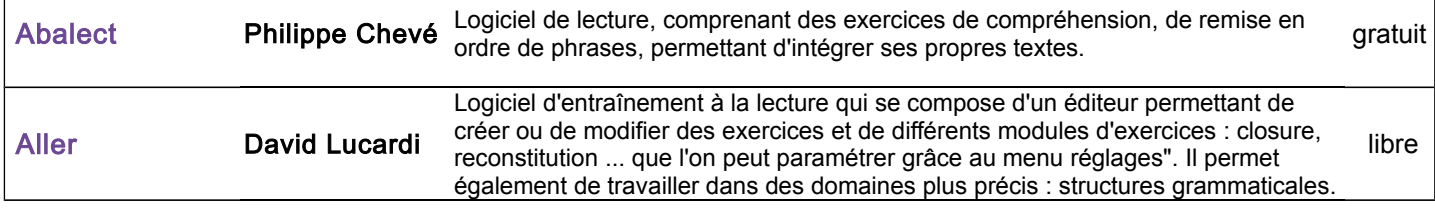

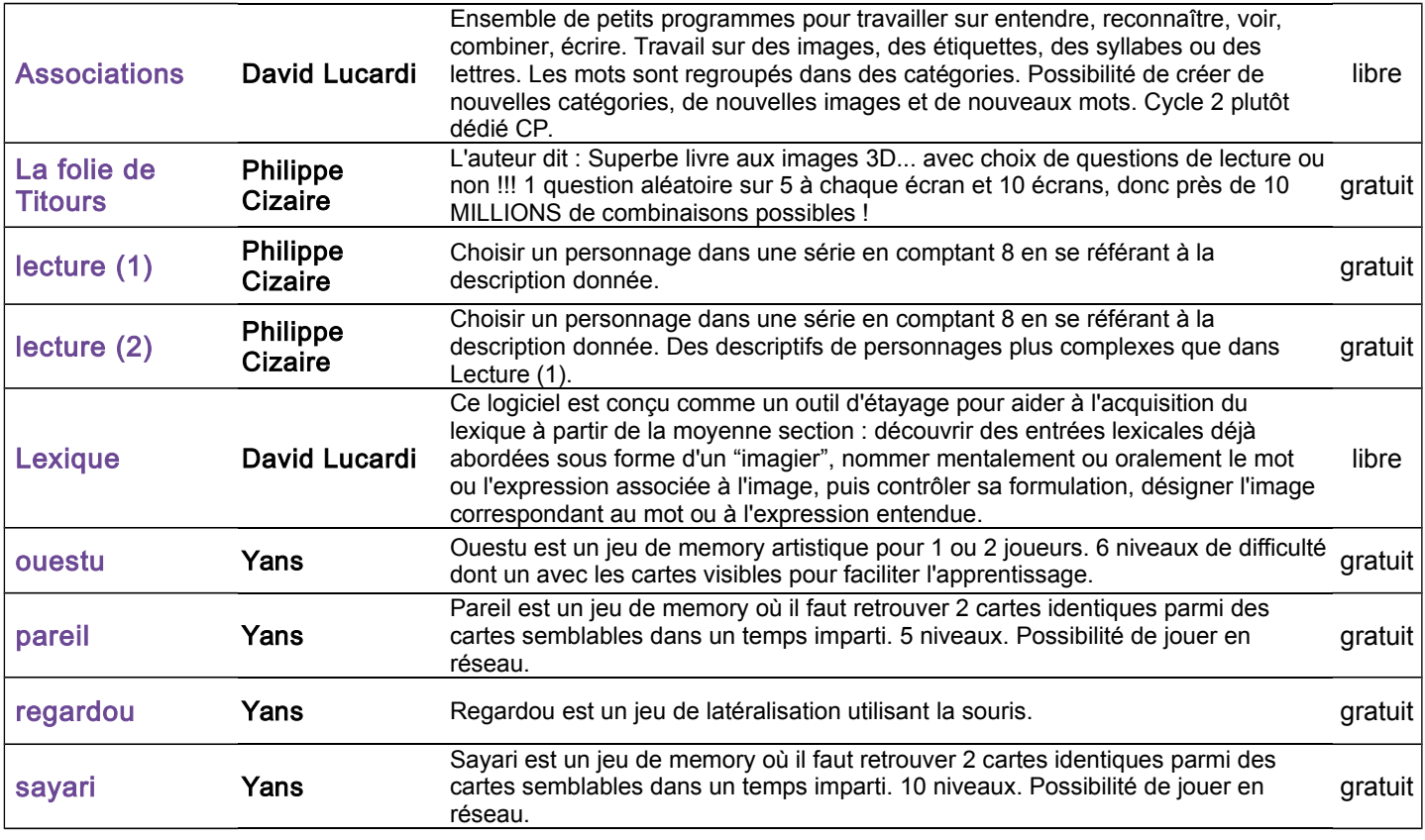

## Langue – Orthographe

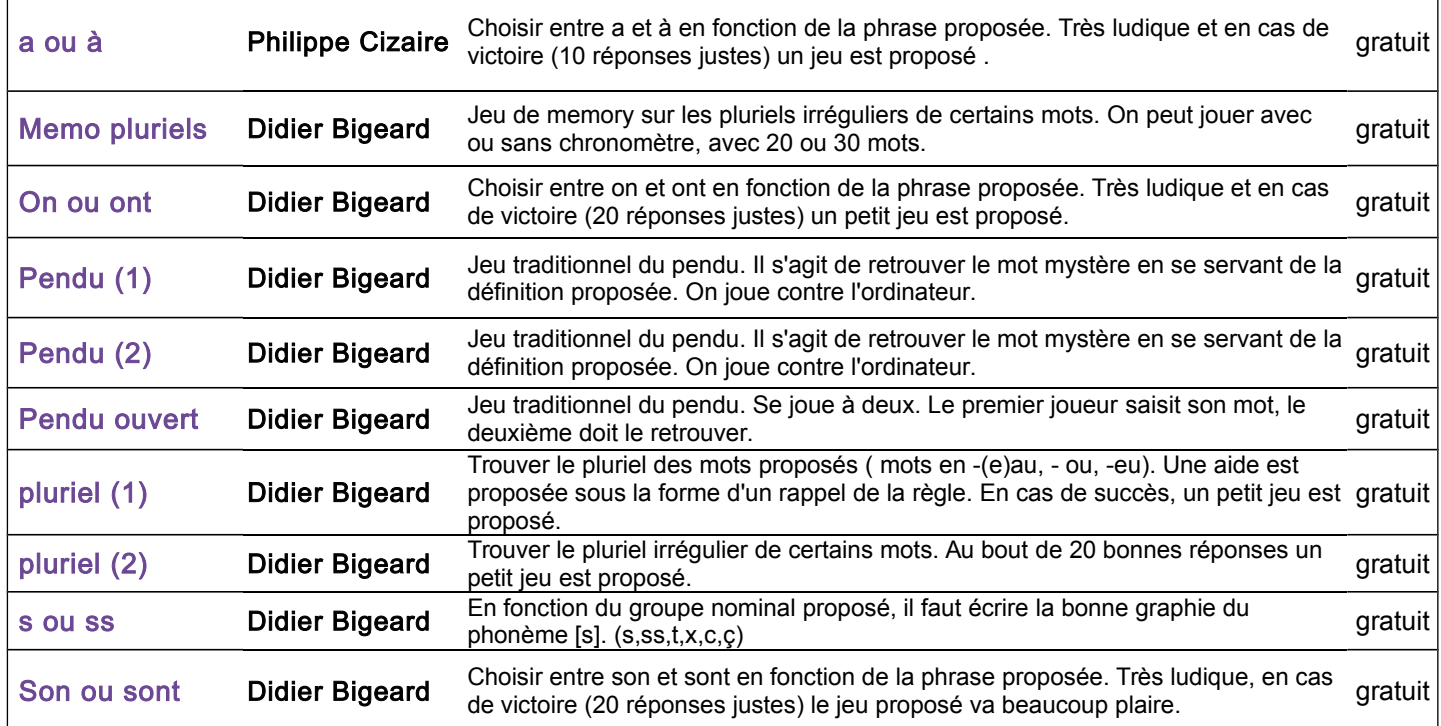

## Langue – Vocabulaire

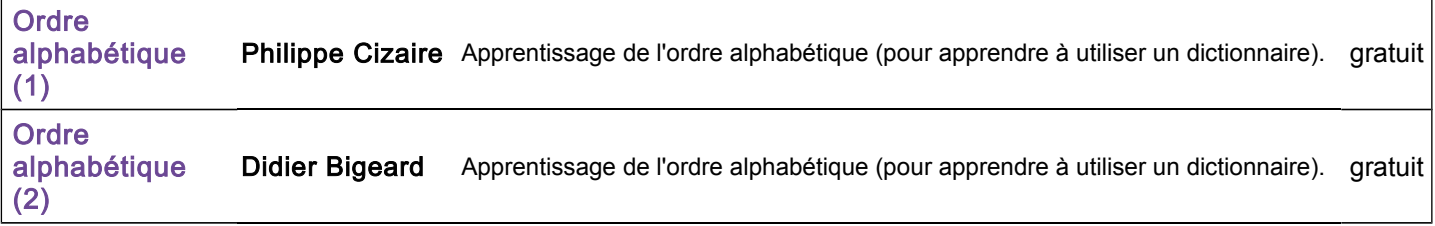

#### Outils d'écriture

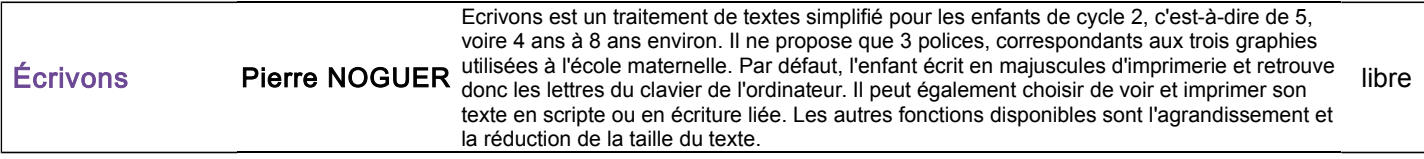

## **Mathématiques**

 $\overline{1}$ 

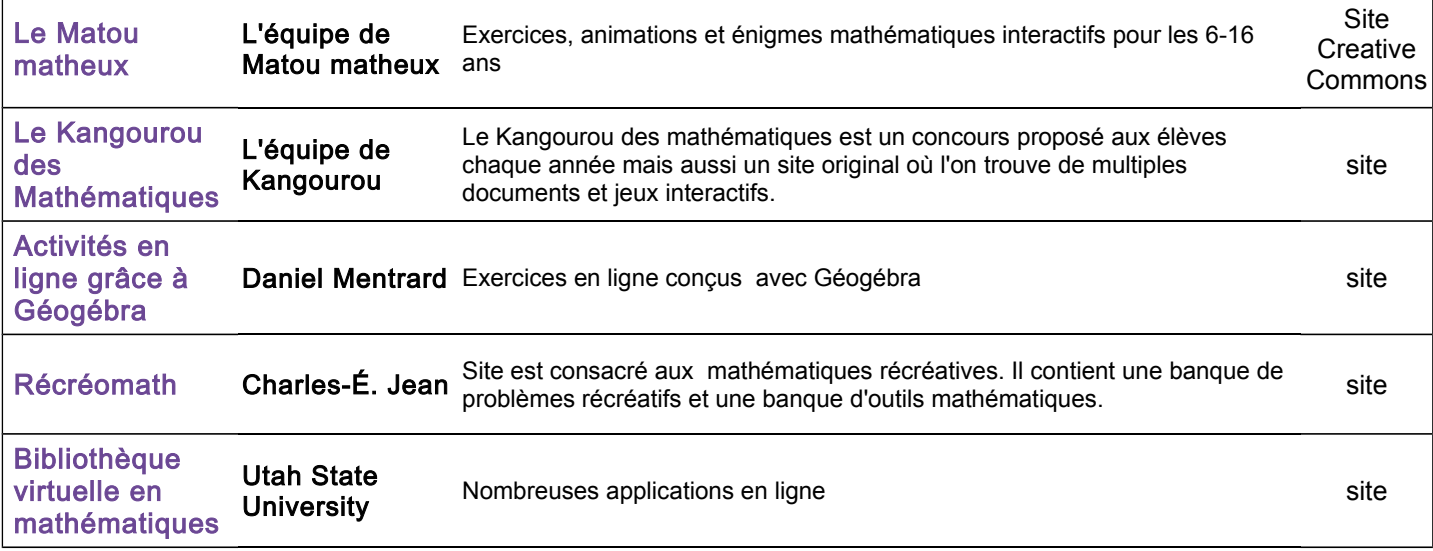

## Mathématiques- Calcul

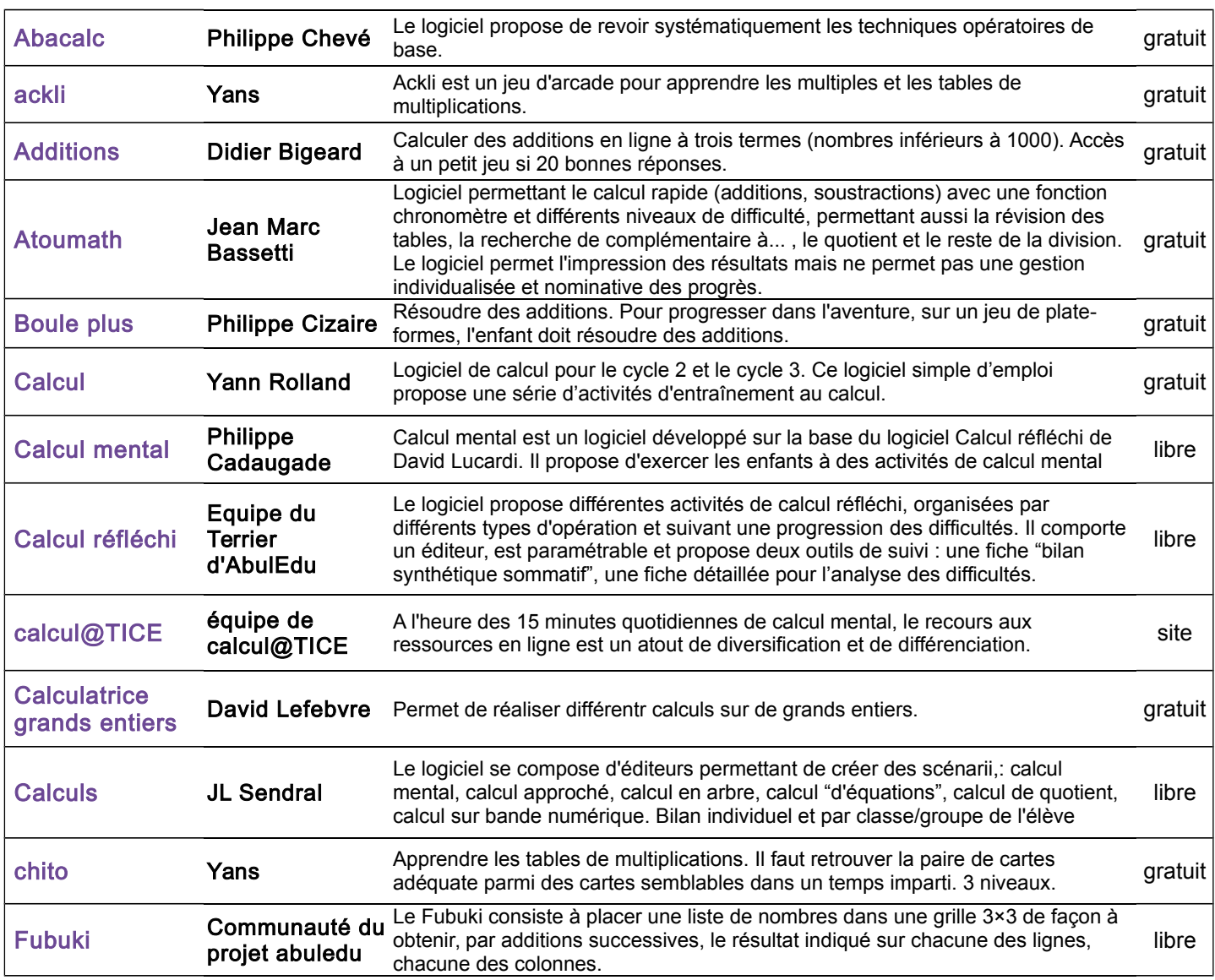

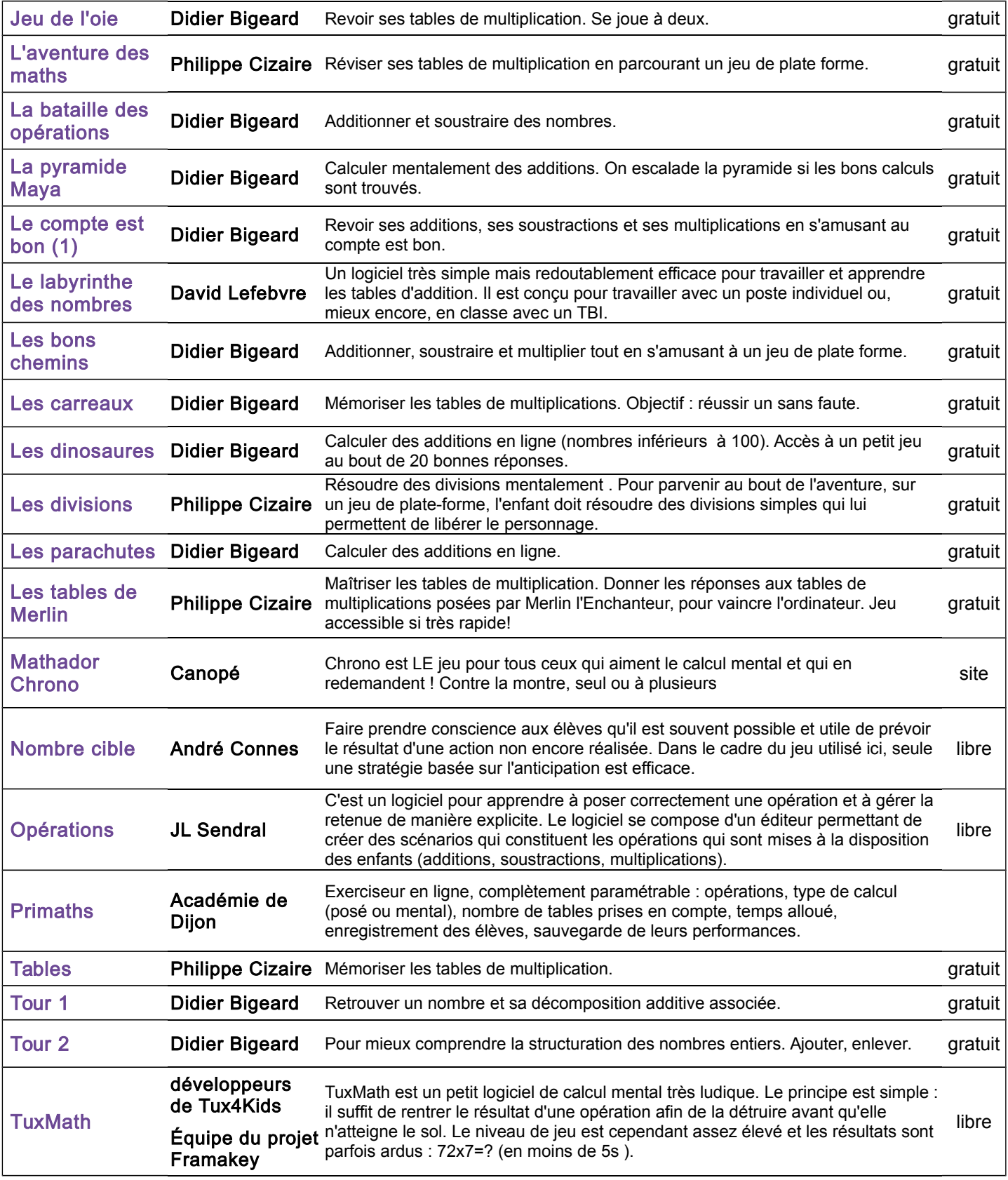

# Mathématiques- Connaissance des nombres

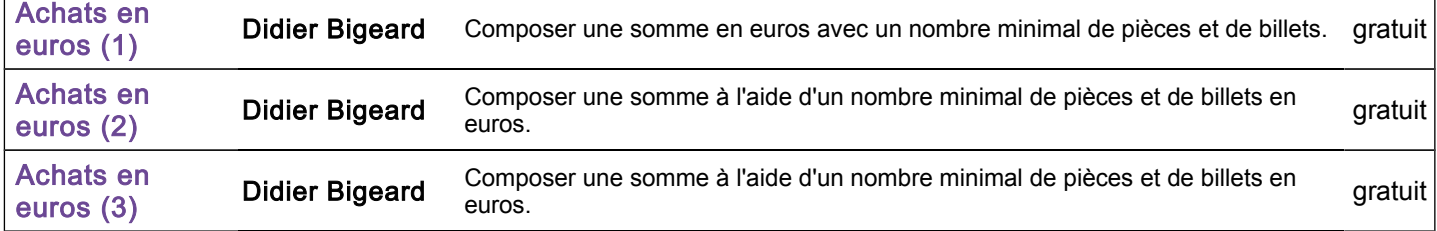

 $\overline{1}$ 

٦

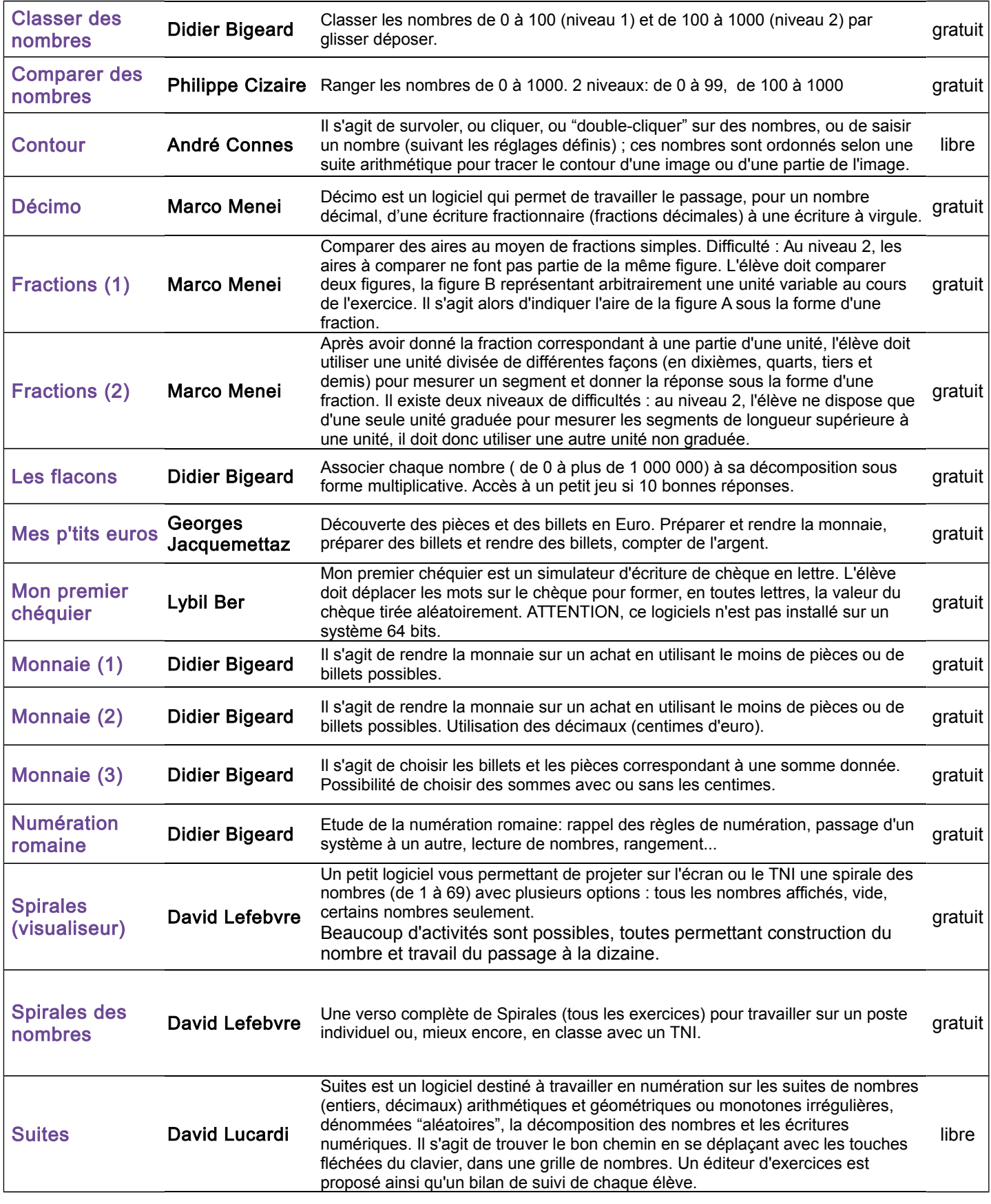

## Mathématiques- Espace et géométrie

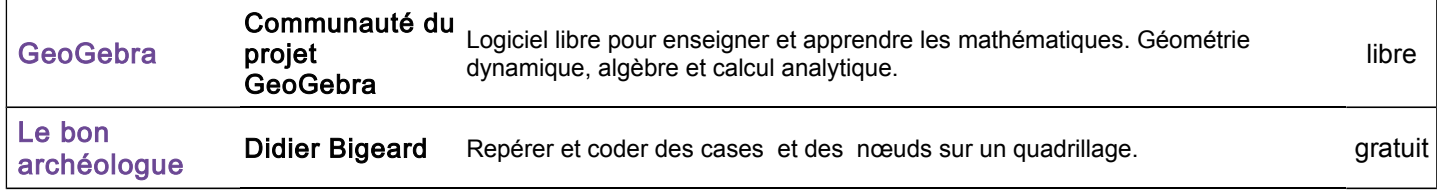

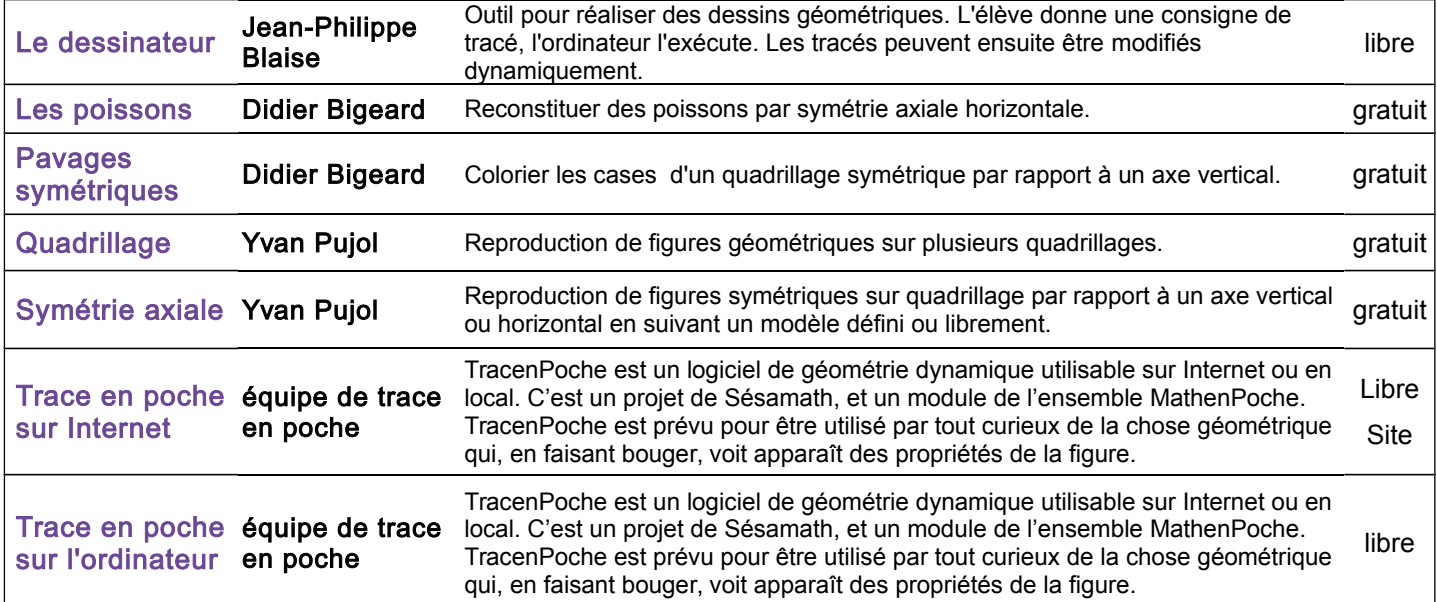

## Mathématiques- Grandeurs et mesures

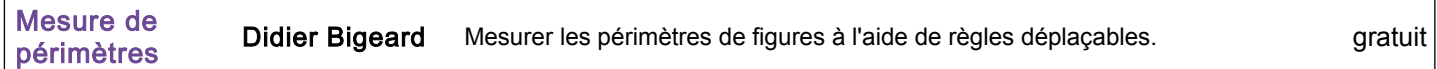

## Mathématiques- Logique

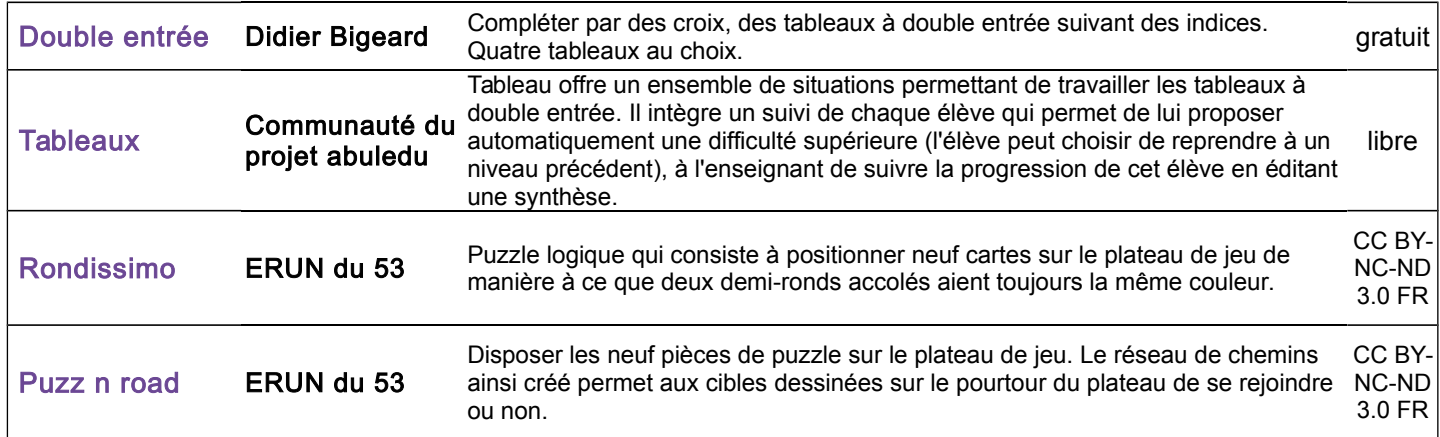

## Mathématiques- Résolution de problèmes

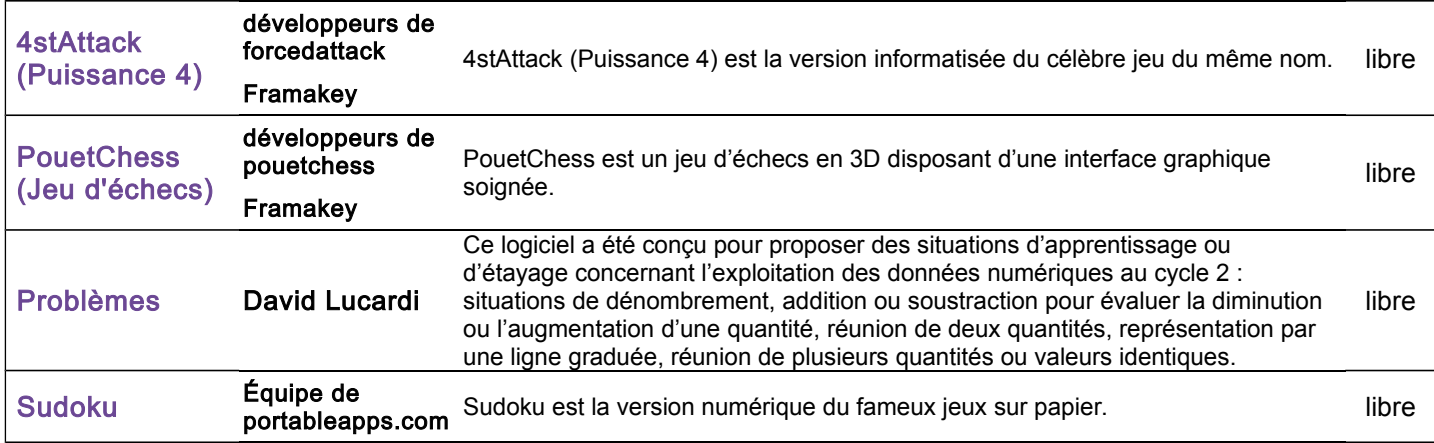

## Mathématiques- Programmation

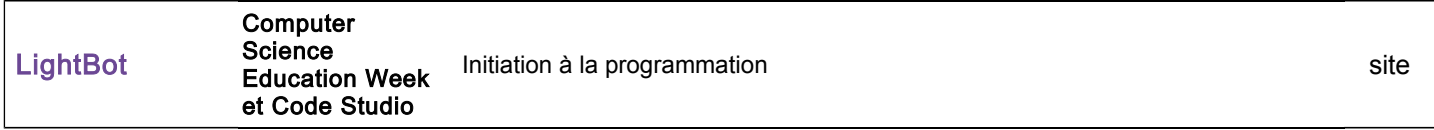

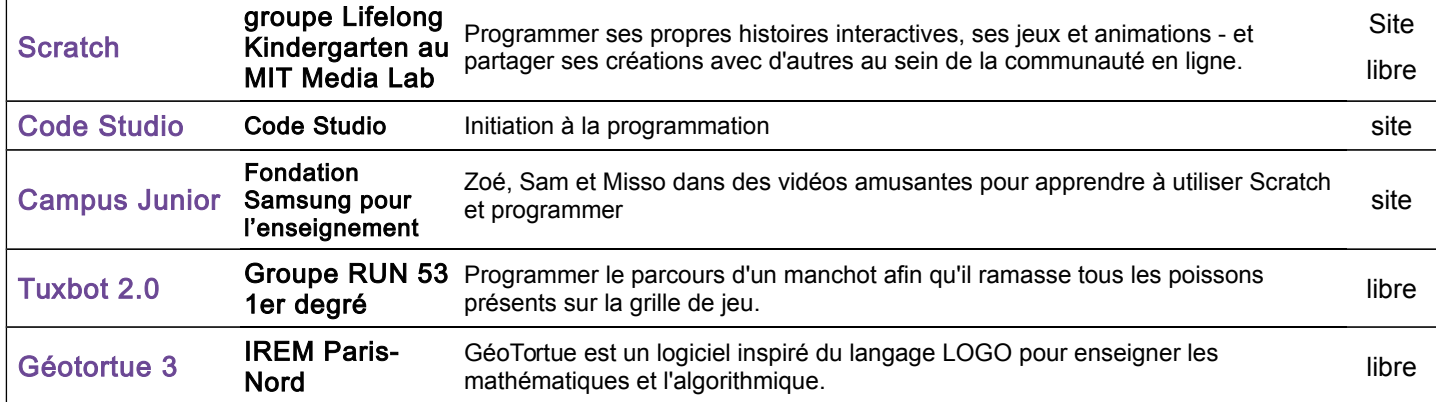

#### Outils de dessin

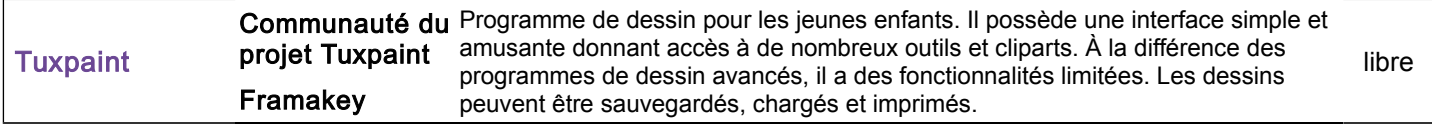

#### Outils disciplinaires

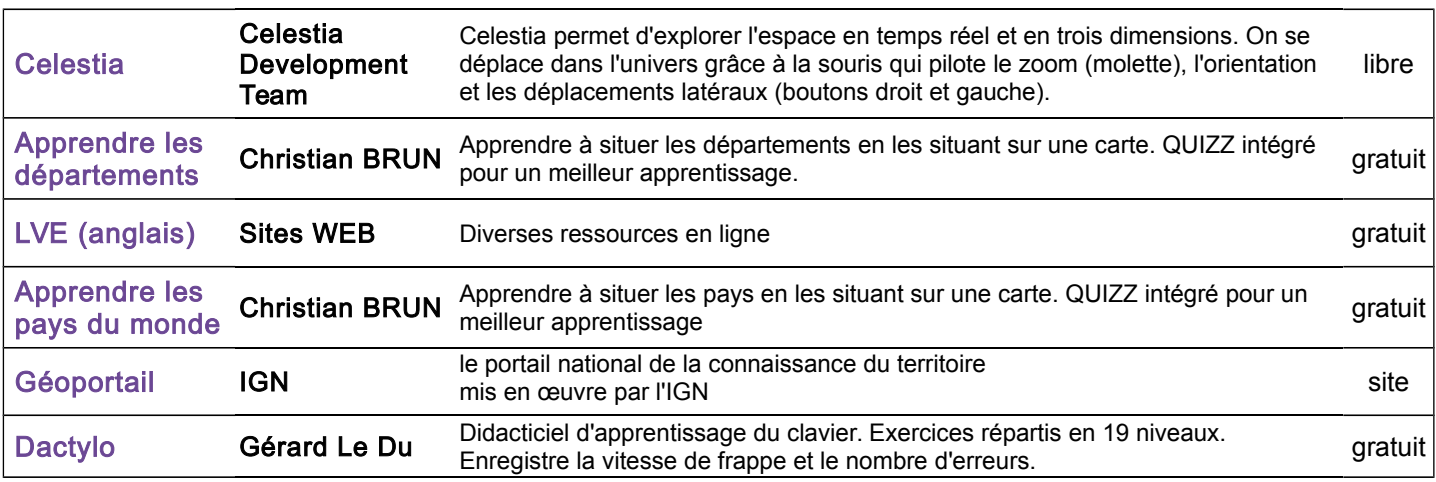

## Outils pluridisciplinaires

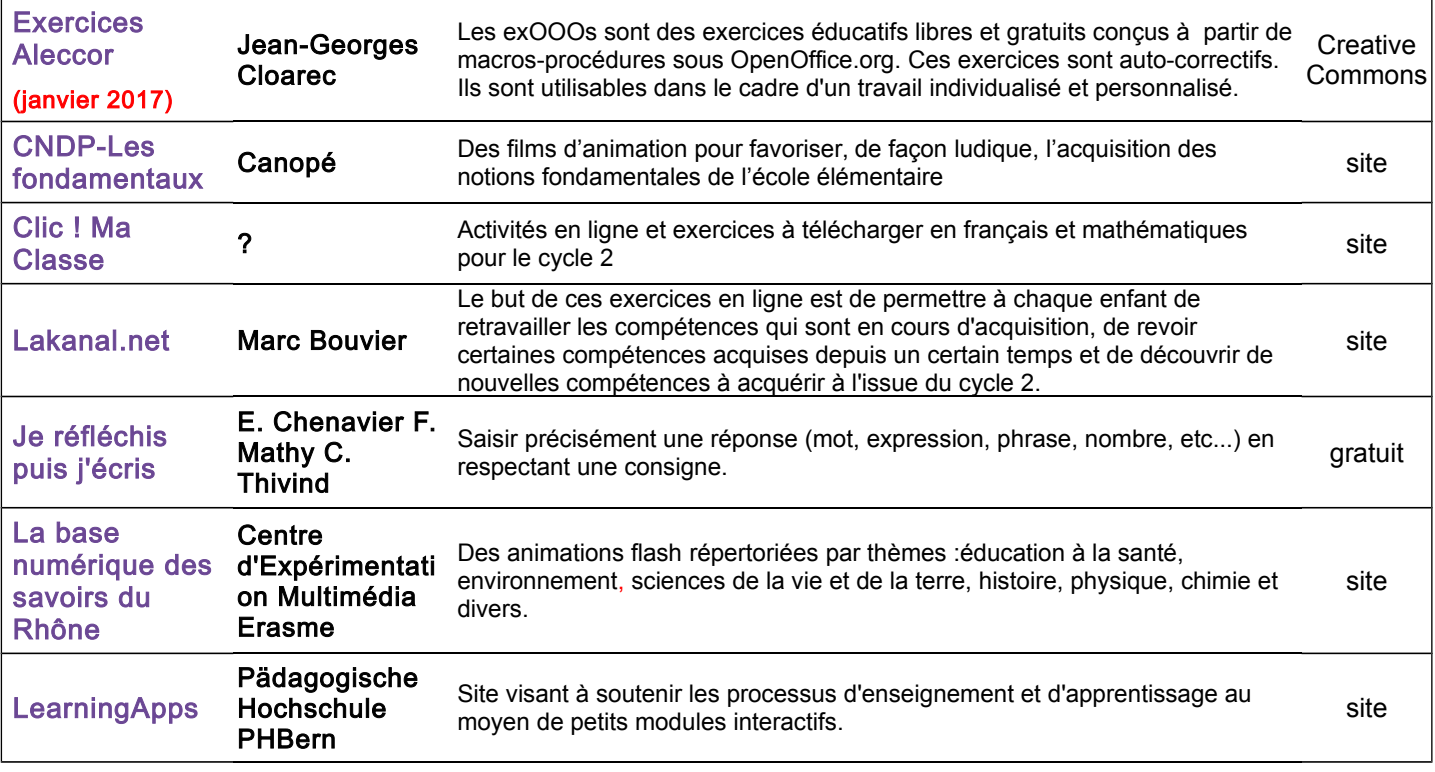

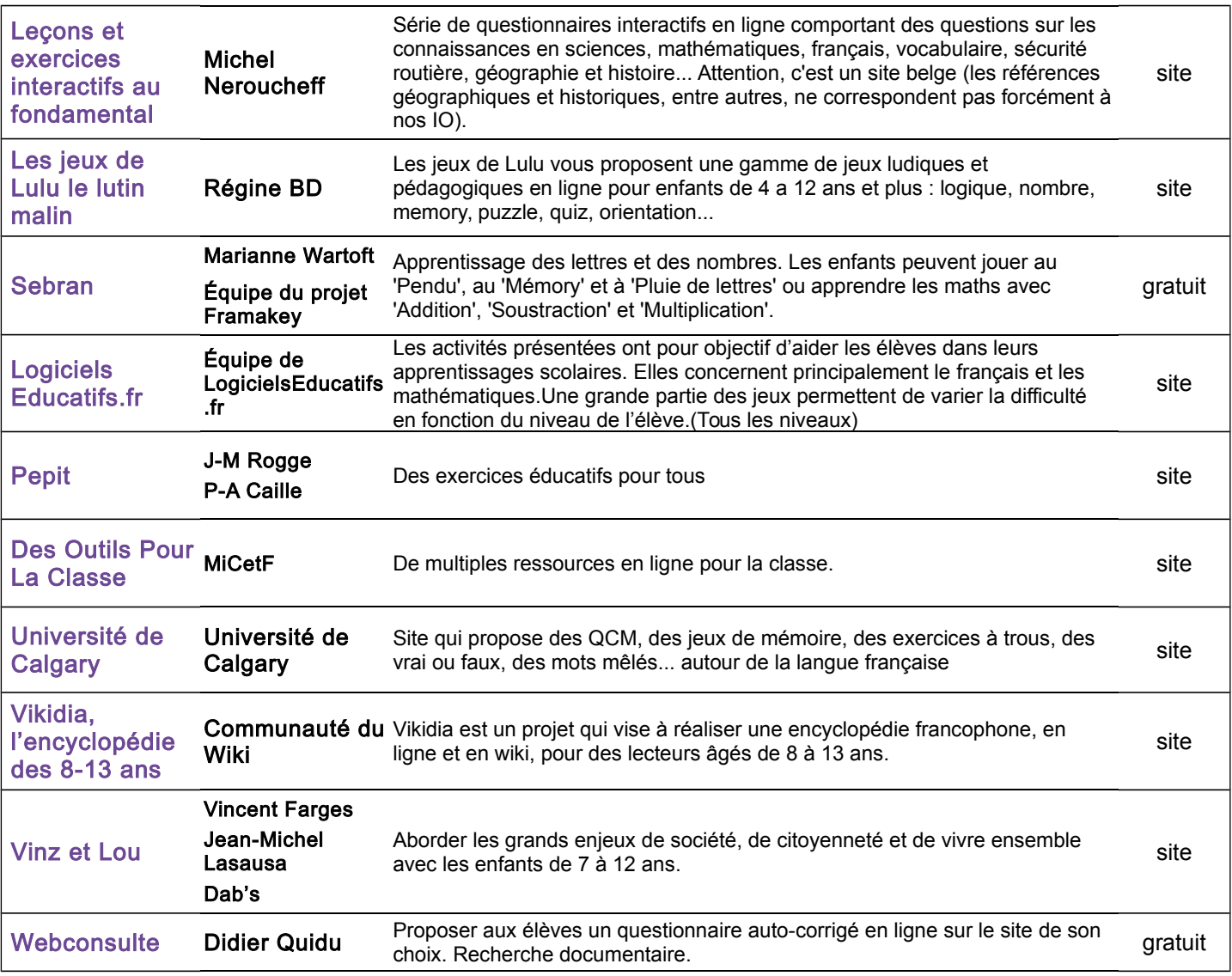